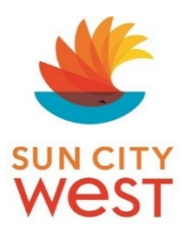

## FREQUENTLY ASKED QUESTIONS FOR **SCW.TOTALEGOLF.COM** MEMBER PORTAL

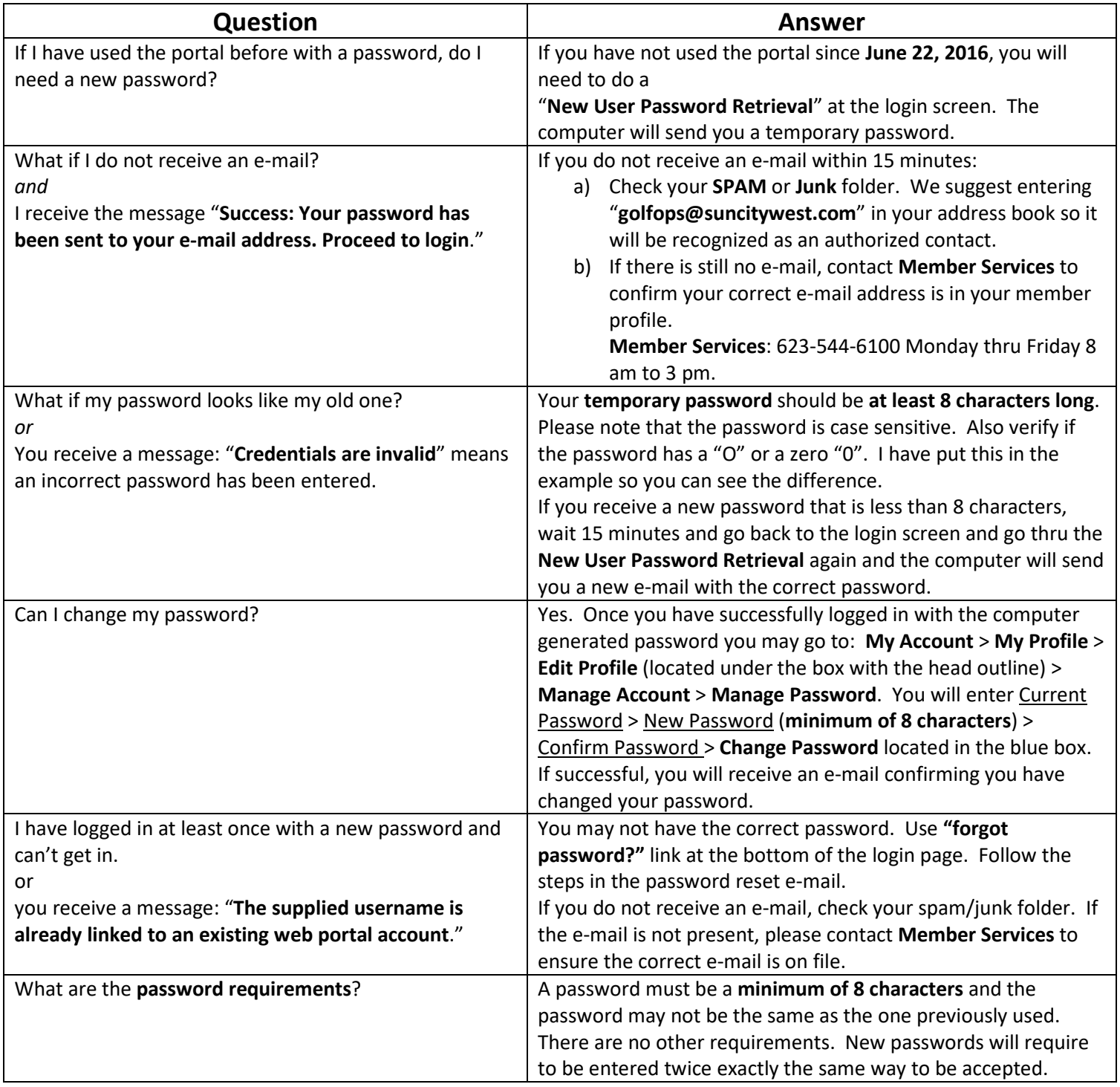

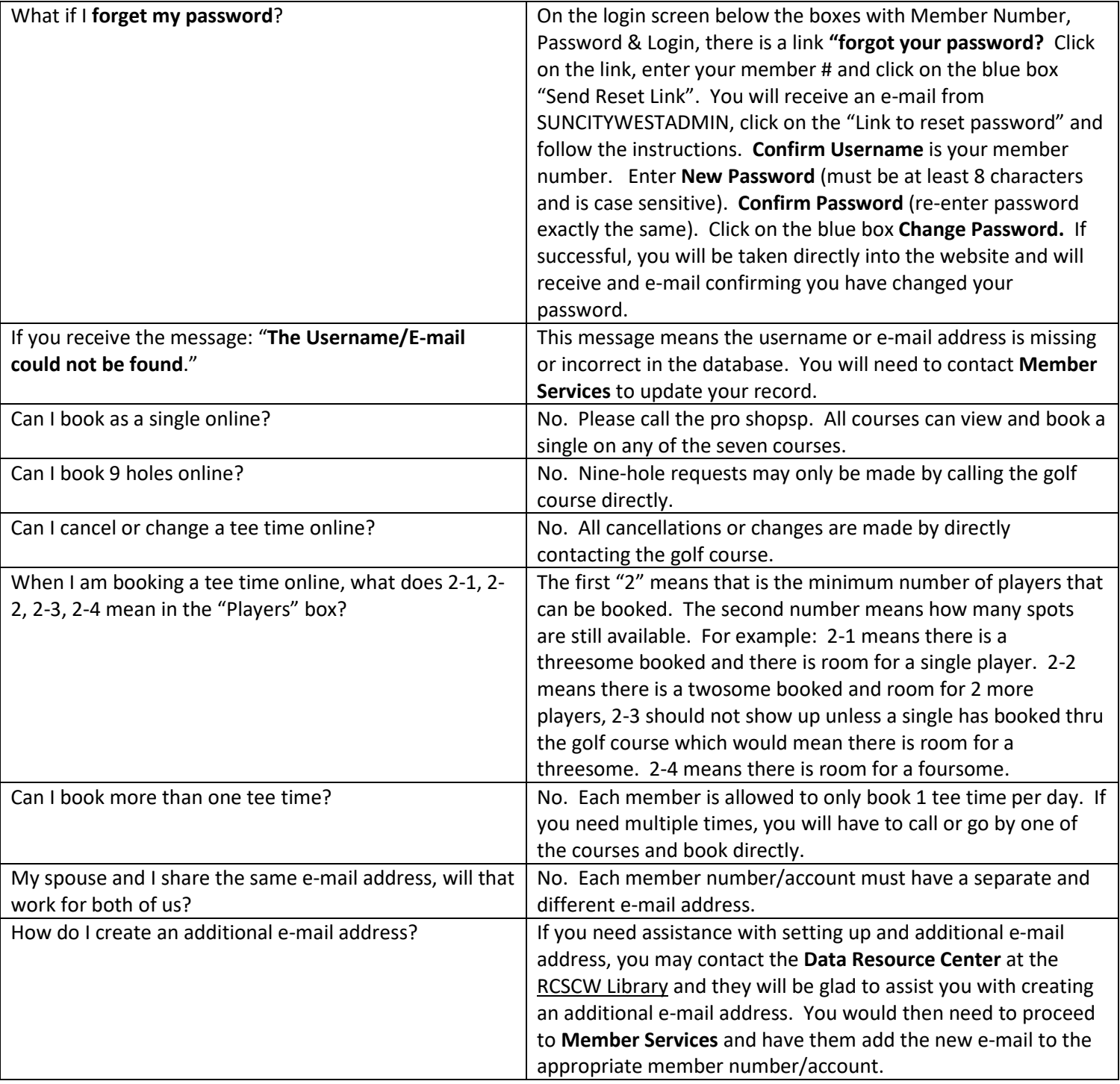

Rev. 9-28-2016